## Photoshop Product Key Activation Code [Mac/Win] {{ lAtest versIon }} 2023

Installing Adobe Photoshop is relatively easy and can be done in a few simple steps. First, go to Adobe's website and select the version of Photoshop that you want to install. Once you have the download, open the file and follow the on-screen instructions. Once the installation is complete, you need to crack Adobe Photoshop. To do this, you need to download a crack for the version of Photoshop that you want to use. After you have the crack, open the file and follow the instructions on the screen to apply the crack. After the crack is applied, you can start using Adobe Photoshop. Be sure to back up your files since cracking software can be risky. With these simple steps, you can install and crack Adobe Photoshop.

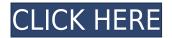

The tools on the right are standard tools (namely, those that Photoshop has in a desktop version), and the tools on the left are tools like soft-edged brush commands, face-aware tools, and intelligent auto tools—all of which can be used on the iPad. To really make the most of this app, you have to use the iPad Pro's stylus.

Update 2/27/15: The Mac version of Photoshop CC (primarily used by enthusiasts) has been updated to version 8.2.1 to include most of the newly released Photoshop CC CC features. Read the full coverage here.

It's good to think about the best use of my time these days. If I have a whole afternoon to spend, it's really hard to find something that doesn't just chop my time up. I don't want to clean, I don't want to make money, and I don't want to learn something. I want to learn something I'll use. Unfortunately, life doesn't work that way.

But here's the funny thing. It's not just me who wants a killer time-saver: There are many of us. It can be incredibly hard to find an afternoon when you want to do "the thing you've always wanted to do" without also being restless, bored, or overloaded—whether it's because we have too much on our plates at work or too few hours in a day.

And yet, normally we know what it is we want. I want to work on something—write a poem, sketch something, learn some new technique. But all too often, we passively look at a task, talking ourselves out of it, delaying it, or simply accepting that task as a poor use of my time. But if I'm going to have an afternoon to myself, I'll put method to my madness, not procrastination. I will find a way to make it convenient and at least minimally fun—to fill it with what I want.

## Photoshop Download free License Code & Keygen {{ lifetimE patch }} 2022

The other way you can make use of the Basic Eraser is to be able to copy and save colors. Since you can always recreate your colors from scratch, this process can save you a lot of time. With the help of the Basic Eraser, you can do just that – save colors, directly to your image.

Because you can do this to any layer, you can blend any type of content easily. To get started, open your layer you'd like to blend and click the Eraser icon. Choose the brush type you want to use. For instance, you can select the Brush or Pencil brush tool to make efforts with those two.

There are a variety of different ways you can add and/or modify colors in your image. They can all be manipulated to one degree or another, as long as the layer you're on has the blend modes available. To apply the blending steps that others have used, first select that layer. Then, choose Effects > Blending Options >> and open the Blend If panel.

**How to Use the Eraser Tool:** Want to dissolve some bricks from a photo? You can do it! Tilt your mouse left and right to adjust the blending mode. The same goes for opacity and hardness. You could also use this tool to work with negative space, too! To become a guru of the Blending Tool, here are five things you need to know. The first is the knobs you can use to control the blending process.

**1. Blend Modes:** The first setting to adjust are the blend modes. You can adjust the opacity, color blending, and even the opacity of the stroke. To set the blending mode, click the Blend Type icon in the lower-right corner and select a mode to use.

e3d0a04c9c

## Photoshop Download free Keygen With Key Windows {{ latest updaTe }} 2022

Adobe Photoshop CC for cloud has been launched in February, and it is considered as a new version of Photoshop. With this version, we can say that Adobe has completely focused on collaboration and cloud based applications. It has been under development since 2013. For the users who were expecting to get a new desktop version of Photoshop, that is not true. Adobe now offers the complete solution for both desktop and cloud users. The latest update includes the 16.7 megapixel image editing app along with new features. Most of the users love to use this app for picture editing. Adobe says that no other desktop application is capable of delivering its level of precision. The Photoshop mobile application has also been updated in the last year; you can edit images on iOS and Android mobile devices. Adobe Photoshop CC is integrated with other Adobe apps, products, and services like Adobe Lightroom, Premiere Pro, and other iOS apps. It has three new features, including expanded commitments, filter sets, and more. In 2010, Chris Knoll, Thomas Knoll's son, made Photoshop the world's fastest-selling laser engraver. Previously, Adobe Photoshop was inaccessible, but Chris worked two years developing a version that would run on a tablet. That tablet was meant to help people create high-end art, and the operating system for that tablet is called Photoshop Creative Suite. Adobe Photoshop CC includes a versatile collection of the industry's most powerful features such as: layer controls, a new intelligent workspace, live eraser, enhanced fixing tools and more. Over the course of the years, Adobe Photoshop has become one of the world's most important and most widely used photo editing tools. Whether you're processing family portraits or building a magazine cover, Adobe's leading-edge technology has helped shape everything from Vogue to Buzzfeed.

free download photoshop cs5 32 bit free download remove.bg for adobe photoshop free download full version photoshop cs5 free download filters for photoshop cs5 free download fonts for photoshop cs5 free download for photoshop cs5 adobe photoshop sketch for windows 10 free download free download keygen adobe photoshop cs2 free download photoshop 2021 for windows 10 free download photoshop for windows 10 pro

Adobe Photoshop Lightroom is designed to handle the expansion of images from digital camera to on-the-go smartphone. Lightroom is a perfect fit for amateur photographers that want a simple workflow for organizing and managing their images. With a well-organized Lightroom library, photographers can quickly and easily save, edit, and share their images.

Lightroom has become a popular tool among professional photographers. It's inexpensive and features intuitive tools to change the look of images. Aside from the regular editing options, the program offers tools to add professional-quality composite and video features to images. Lightroom also includes smart presets that can help you quickly change the lighting quality and color of your images. Anyone looking for a simple, cloud-based editor can use the Adobe Creative Cloud. With features like desktop publishing and online collaboration, it's designed to work as a one-stop shop for most beginner and advanced projects. Use the desktop app or mobile app to quickly access your projects on the go. Beyond editing, it's a great way to design smart presentations. Adobe Photoshop

has always been the successor to its aging flagship, Adobe Photoshop Lightroom; its new launches for 2015 indicate that, the new name notwithstanding, the software hasn't changed in a long time. While the switch from Lightroom to Photoshop is mostly cosmetic and the two products are compatible, it seems real business users will want to stick with Lightroom.

Adobe Photoshop is a professional photo editor that can do just about anything with images. Whether you want to blur the background, drag and drop those files wirelessly into the cloud or take your image to the next level to turn it into a stunning great-looking print . If you've used the sometimes frustrating no-holds-barred in-app filters, you'll now enjoy the new Adobe Sensei tools that let you tease apart your picture, make it look more like a painting or paint a new surface onto it. Adobe's latest updates to Photoshop feature a streamlined UI, a modern cloud interface and new tools called Adobe Sensei that's designed to make advanced digital features accessible to anyone. This means that even if you don't have a professional editing workflow, you can still achieve maximum results on your photos with the help of these new tools. You'd be forgiven for thinking that all you need to do to add blurring to your photos is to click on a layer and choose a blur effect. However, the new Adobe Layers tool is much more than that. The layer tool simplifies tasks such as rotating, moving, and scaling any layer. You move a layer by clicking on it, dragging the layer to a new position, rotate it by holding down the Shift key and rotating the layer using the on-screen controls, and resize the layer by holding down the Ctrl key and resizing the layer. The tool is a great addition to the toolkit. However, there are times when it's a bit clunky. The memory requirement of this tool can be very high. Id I've used the tool, I've often found myself with a selection blurry and a bunch of extra layers on top of the original image. Unfortunately, it's hard to find a balance between the tool getting in the way and being as easy and intuitive as possible.

https://zeno.fm/radio/cube-iq-4-0-full-crack

https://zeno.fm/radio/prepar3d-crack-download-torrent

https://zeno.fm/radio/nfs-carbon-unlock-all-cars-trainer-1-2

https://zeno.fm/radio/free-download-ebook-kimia-dasar-raymond-chang

https://zeno.fm/radio/bbc-compacta-class-12-english-solutions

https://zeno.fm/radio/kylie-freeman-vicky-the-107-minutes-collection-mega

https://zeno.fm/radio/rhythm-doctor-download-for-pc-key-serial-number

https://zeno.fm/radio/keygen-for-the-sims-3

https://zeno.fm/radio/cakewalk-tts1-vst-downloadl

https://zeno.fm/radio/patched-gsonique-ultrabass-mx-4-4-vsti-v1-0-exe

https://zeno.fm/radio/dicionario-de-simbolos-em-portugues-jean-chevalier

 $\underline{https://zeno.fm/radio/kitab-musthalah-hadits-pdf-download}$ 

The Planets feature in Photoshop now uses an AI-powered neural network to help you find the perfect photo lens for a picture. Meanwhile, the Serif Clipping Studio has been smartly updated with new brushes for precise, precise, precise edits. Starlet offers powerful facial retouching features that can be combined with the cutting-edge AI-powered Retouche brush, Fractals, to achieve the perfect point of focus and resolution. Adobe has also added a new feature called Camera Shake Removal, which uses a combination of a 3-Step Noise Limiter with AI in Photoshop to remove camera shake and blur in videos. This adds a very cool to the video editor department. The new version of Photoshop added new features such as the ability to edit curves with Auto-Curves in a defined range or adjust the entire curve in a single click, Layer based easing techniques, the introduction of new AI-powered visual effects, including multi-layered masking. And just like

Elements, you can now import home videos directly from your device and edit them directly. As mentioned earlier, the new version of Photoshop is now retiming layer contents across multiple layers. Adobe has also added a new feature that brings Super Resolution Galaxy filters to the Photoshop CC, offering more than 60 high-resolution Photoshop rendering presets for landscape, portrait, and architecture. As mentioned earlier, Adobe has added more than three dozen texture and filter effects to their Elements suite of apps, from the Dust Textures, to Oil Paint Effects. The newest update to the Elements Photoshop also adds support for importing video as layers, and it offers several other feature improvements, such as camera Shake Removal and Retouche, along with in-app editing guides and more.

It's not only a professional tool for graphic designers but it's a professional tool for photographers as well. For the first time, Photoshop looks like a complete package to a photographer and that makes this new version of Photoshop CS6 an ideal choice for serious photographers. They love using this advanced tool to enhance their photos and make it stand out best. And with the latest features in Adobe Photoshop CS6, you'll be sure to see a photo shoot never before. So what are you waiting for? Start making your world-renowned images! Adobe has released a brand-new version of its collaborative online creative suite Photoshop which is named as Photoshop CC (Creative Cloud) with lots of upgrades and changes. According to Adobe, Photoshop CC has "extended its leadership position as the best-selling creative software in the world." However, this latest version is nothing but an updated version of CS5. No doubt, our photographers have a habit of using Photoshop CS5 version. hence, we are going to discuss Photoshop CC in detail and discuss the new features that would definitely make your photography profession easier and more enjoyable. **Photoshop CC-** With the release of the latest version Adobe Photoshop CC, the company has been carefully thought of all the aspects like, "Updates, feature upgrades, and that what we are going to talk about today". Adobe segues its HTML5-enabled features to Adobe SpeedGrade CC to drive the future of the postproduction workflow for virtual reality and cinematic 4K and 360 video, bringing the same collaboration capabilities to the post-production workflows of these formats that Photoshop does for still images. If you're working on a film set, live events or an agency, these new creative collaboration features will be a boon for you everyday to take the best images and videos to post.